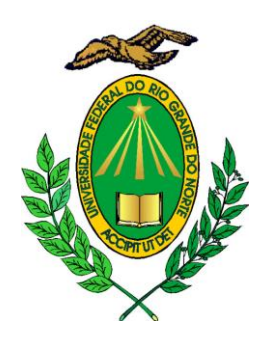

# **EDITAL Nº 004/2017-PPgSC**

O Coordenador do Programa de Pós-graduação em Sistemas e Computação da Universidade Federal do Rio Grande do Norte, no uso de suas atribuições legais e estatutárias, em conformidade com a Portaria CAPES nº 086 de 03 de julho de 2013, torna público o processo de seleção de um bolsista do Programa Nacional de Pós-Doutorado (PNPD) da CAPES, portador do título de doutor, nos termos estabelecidos a seguir.

## **1. TERMOS GERAIS**

O processo seletivo visa o preenchimento de 01 (uma) vaga de bolsa PNPD/CAPES – concedida ao Programa de Pós-graduação em Sistemas e Computação da UFRN, de acordo com o Regulamento estabelecido pela portaria CAPES nº 086 de 03 de julho de 2013. Os requisitos estão detalhados no site da CAPES: vide [http://www.capes.gov.br/bolsas/bolsas-no-pais/pnpd-capes.](http://www.capes.gov.br/bolsas/bolsas-no-pais/pnpd-capes)

**Valor mensal da bolsa:** O valor da bolsa é definido pela CAPES. No momento da abertura desse processo, o mesmo é de R\$ 4.100,00 (quatro mil e cem reais).

**Período da bolsa:** A bolsa tem duração de 12 meses, podendo ser renovada anualmente até no máximo 60 meses.

### **2. INSCRIÇÕES**

Os candidatos deverão enviar para a secretaria do PpgSC/UFRN [\(secretaria@ppgsc.ufrn.br\)](mailto:secretaria@ppgsc.ufrn.br) até o dia 30 de novembro de 2017, os seguintes documentos:

- **a)** Formulário de inscrição, conforme Anexo I deste edital;
- **b)** Cópia autenticada do diploma de doutorado (revalidado por órgão competente em caso de obtenção do título no exterior);
- **c)** *Curriculum vitae*, preferencialmente modelo Lattes, atualizado;

**d)** Um projeto de pesquisa alinhado com uma linha de pesquisa dos docentes do Programa de Pós-graduação em Sistemas e Computação da UFRN acompanhado de comprovante de anuência do futuro supervisor.

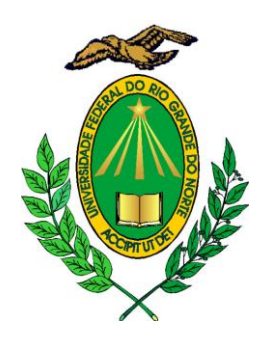

## **3. SELEÇÃO**

O processo de seleção será baseado na média ponderada das notas do currículo (peso 7) e do projeto de pesquisa (peso 3), conforme detalhes a seguir:

(i) Currículo conforme pontuação estabelecida no Anexo II. Após a atribuição de pontos do currículo para todos os candidatos, as notas de cada um dos candidatos será linearmente normalizada para uma escala de inteiros de zero a cem (0 a 100), considerando a maior nota do grupo como correspondente à nota cem.

(ii) Projeto de pesquisa, conforme critérios estabelecidos no Quadro 1.

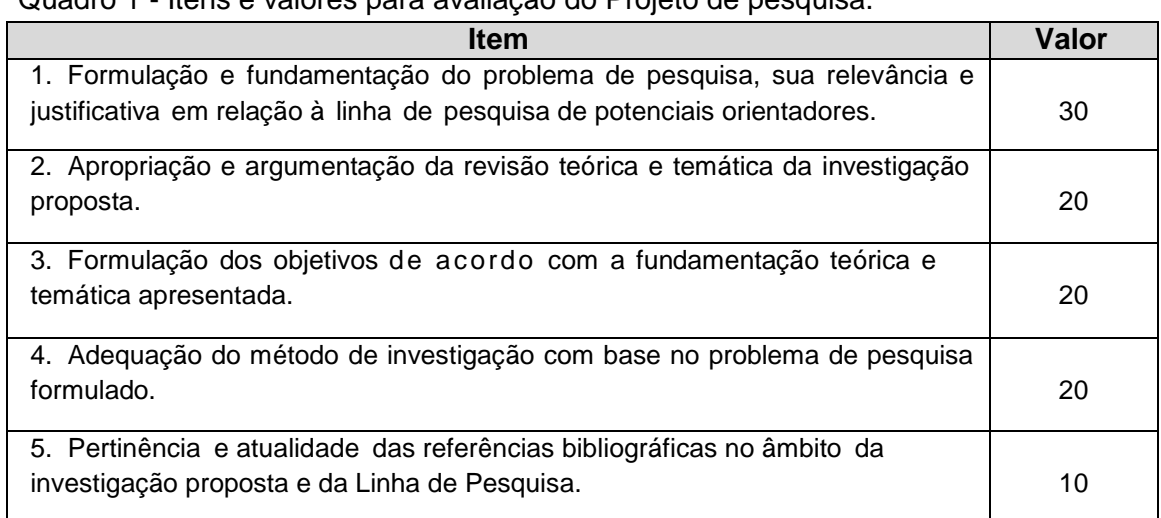

Quadro 1 - Itens e valores para avaliação do Projeto de pesquisa.

A comissão de bolsas do PPGSC/UFRN avaliará os projetos de pesquisa e os currículos dos candidatos, e produzirá a classificação final.

### **4. CRONOGRAMA:**

Inscrições: de 30/Outubro a 26/Novembro/2017 Homologação das inscrições: 27/Novembro/2017 Divulgação do resultado: Até 30/Novembro/2017 Implementação da bolsa: A partir de Dezembro/2017

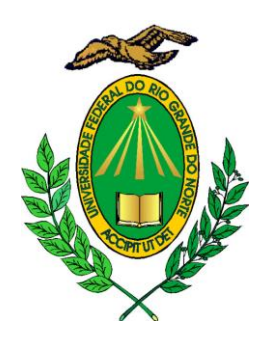

# **5. DÚVIDAS E INFORMAÇÕES**

Programa de Pós-Graduação em Sistemas e Computação – PPGSC Universidade Federal do Rio Grande do Norte – UFRN Campus Universitário, Lagoa Nova CEP 59078-970 Natal – RN – Brasil e-mail: ppgsc@ppgsc.ufrn.br

**Natal, 30 de Outubro de 2017.**

**Bruno M. Carvalho Coordenador do Programa de Pós-graduação em Sistemas e Computação (PpgSC - UFRN)** 

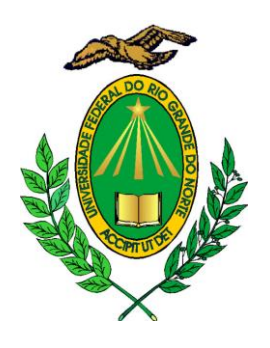

# **ANEXO I**

# **FORMULÁRIO DE INSCRIÇÃO PARA SELEÇÃO DE BOLSISTA PNPD/CAPES**

Ao Programa de Pós-graduação em Sistemas e Computação (PPgSC) da Universidade Federal do Rio Grande do Norte

Venho por meio deste formulário, solicitar a inscrição no processo seletivo de 01(uma) bolsa de Pós-Doutorado PNPD/CAPES (em substituição), conforme Edital nº 007/2016- PPgSC.

Assumo inteira responsabilidade sobre as informações prestadas.

**Nome: CPF: RG (ou documento equivalente):**

**Instituição de doutoramento: Ano de término: Área de formação:**

**Telefone(s): E-mail(s): Endereço residencial:**

**Docente do PPgSC pretendido para atuar como supervisor:**

, de de 2017.

Assinatura do(a) candidato(a) **ANEXO II**

\_\_\_\_\_\_\_\_\_\_\_\_\_\_\_\_\_\_\_\_\_\_\_\_\_\_\_\_\_

Universidade Federal do Rio Grande do Norte

Centro de Ciências Exatas e da Terra

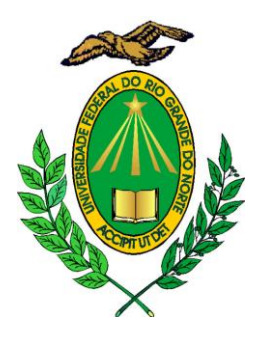

Programa de Pós-graduação em Sistemas e Computação

#### **PONTUAÇÃO DA PRODUÇÃO CIENTÍFICA EM CIÊNCIA DA COMPUTAÇÃO DO CANDIDATO A BOLSA DO PROGRAMA PNPD/CAPES Edital nº 004/2017-PPgSC**

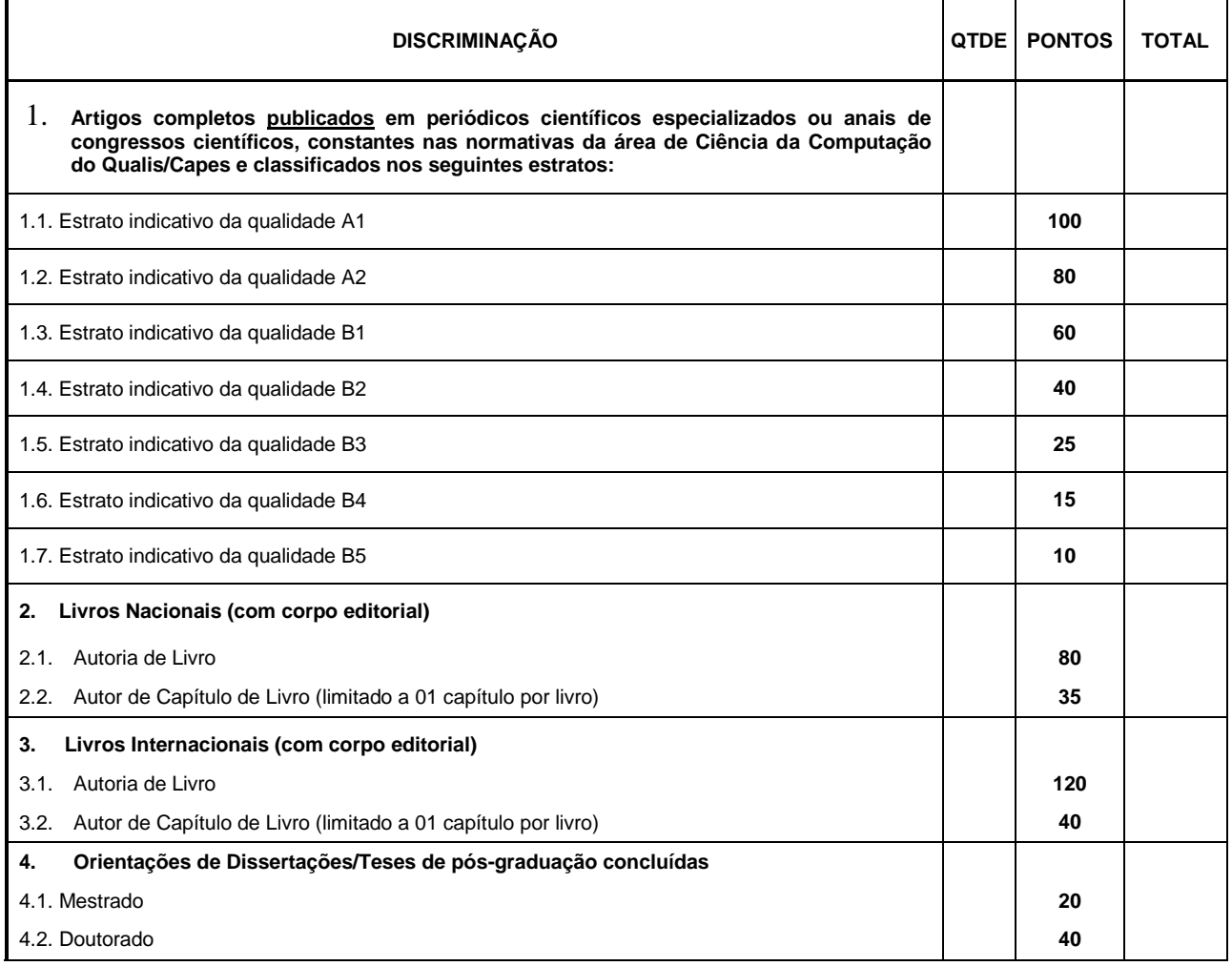

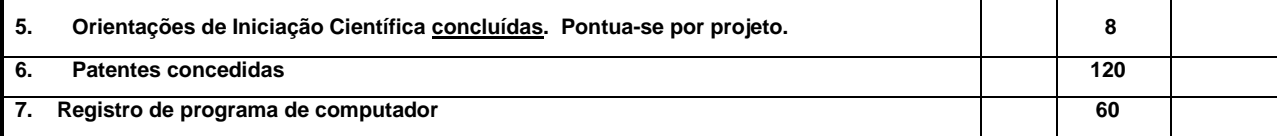

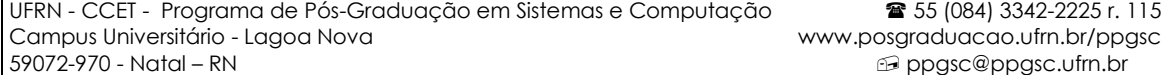